Audacity jest wolnym, otwartym i darmowym edytorem dźwięku. Funkcje wbudowane w program w zupełności wystarczają osobom które chcą wyciąć fragment utworu w celu zrobienia dzwonka na komórkę czy też zmiksować ścieżkę dźwiękową do amatorskiego filmu. Jednak [ludzie zni](http://audacity.sourceforge.net/)echęceni brakiem funkcji przetwarzających dźwięk wybierają rozwiązania closed source, marnując pieniądze i zabierając sobie wolność. Czy potrzebnie? Nie. Wystarczy przyjrzeć się interfejsowi i zauważymy menu "wtyczki" wewnątrz "Generowanie tonu" i "Efekty".

Wybieramy jakąś wtyczkę, np. generującą dźwięk:

Wpisany przez Teodor Wożniak niedziela, 17 lipca 2011 21:58

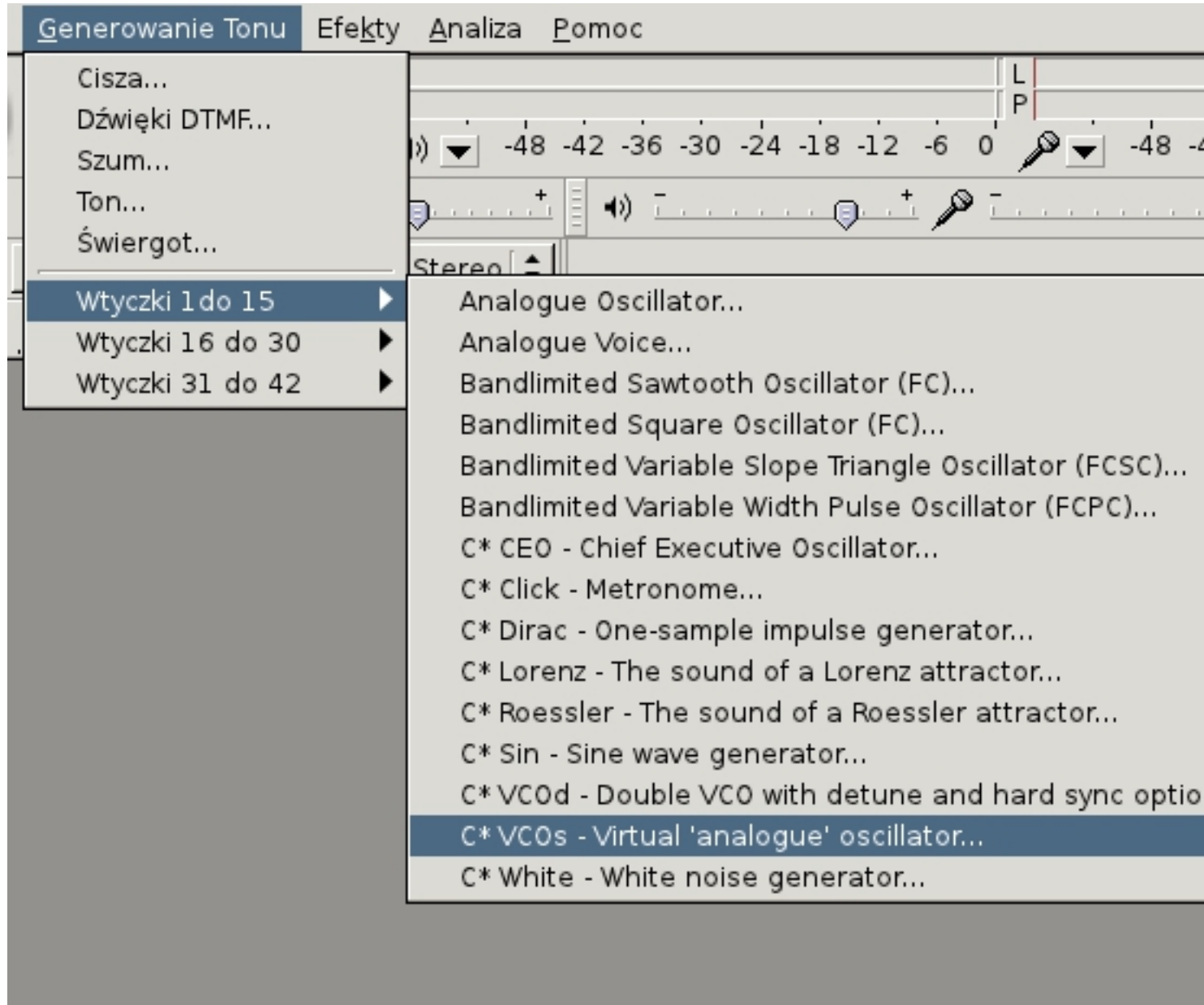

Ukaże się okno ustawień:

Wpisany przez Teodor Wożniak niedziela, 17 lipca 2011 21:58

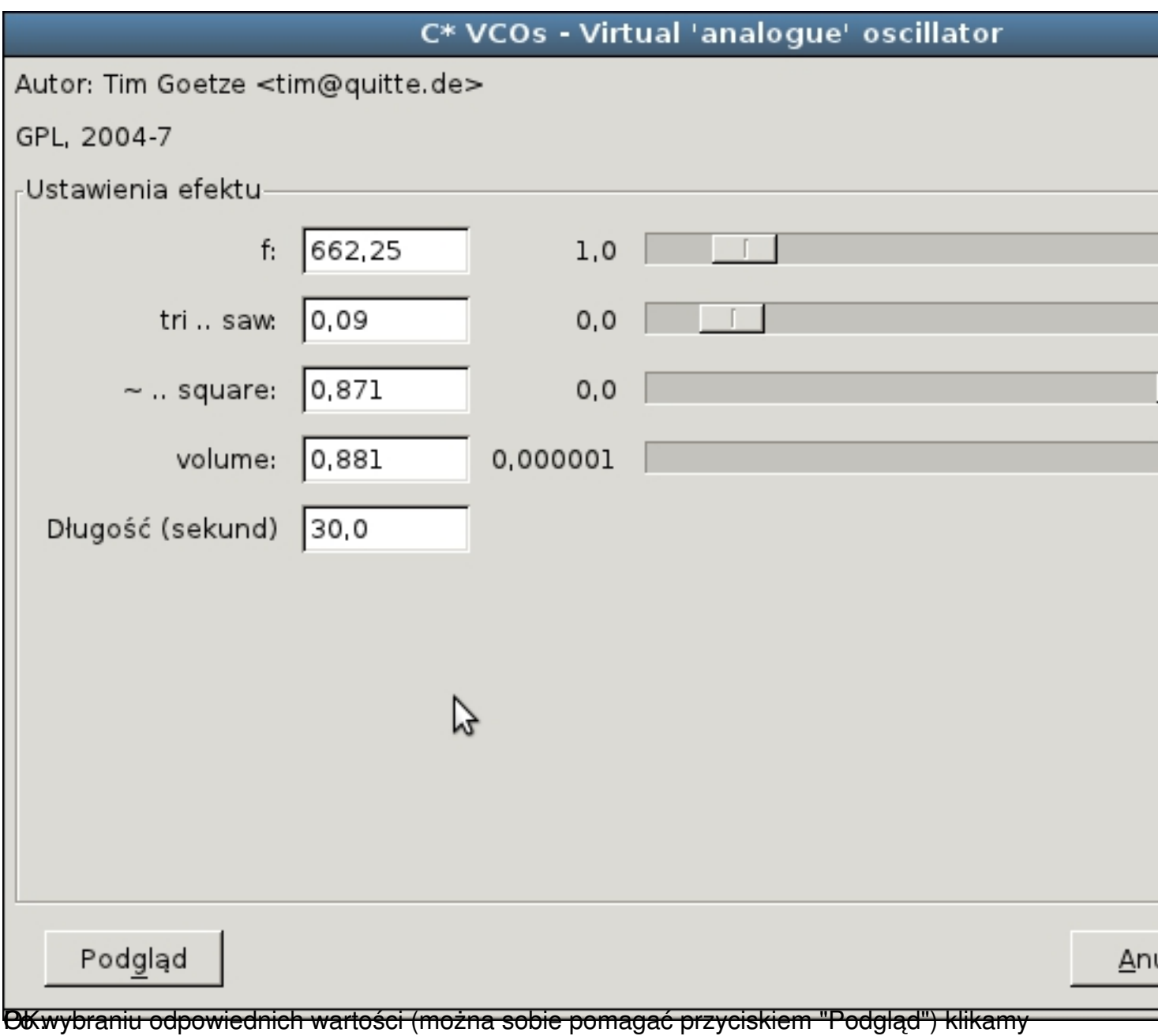

Wpisany przez Teodor Wożniak niedziela, 17 lipca 2011 21:58

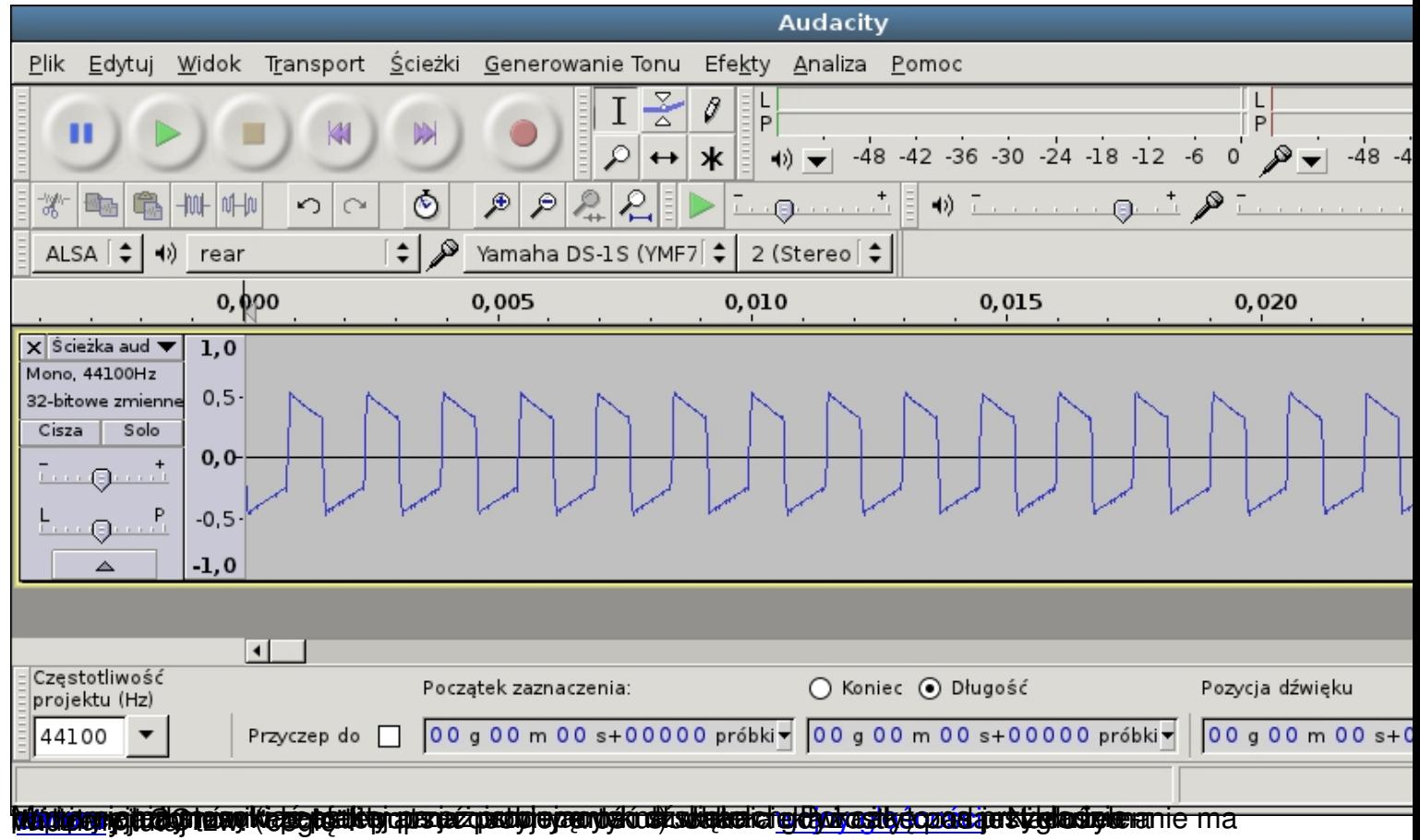

Wpisany przez Teodor Wożniak niedziela, 17 lipca 2011 21:58

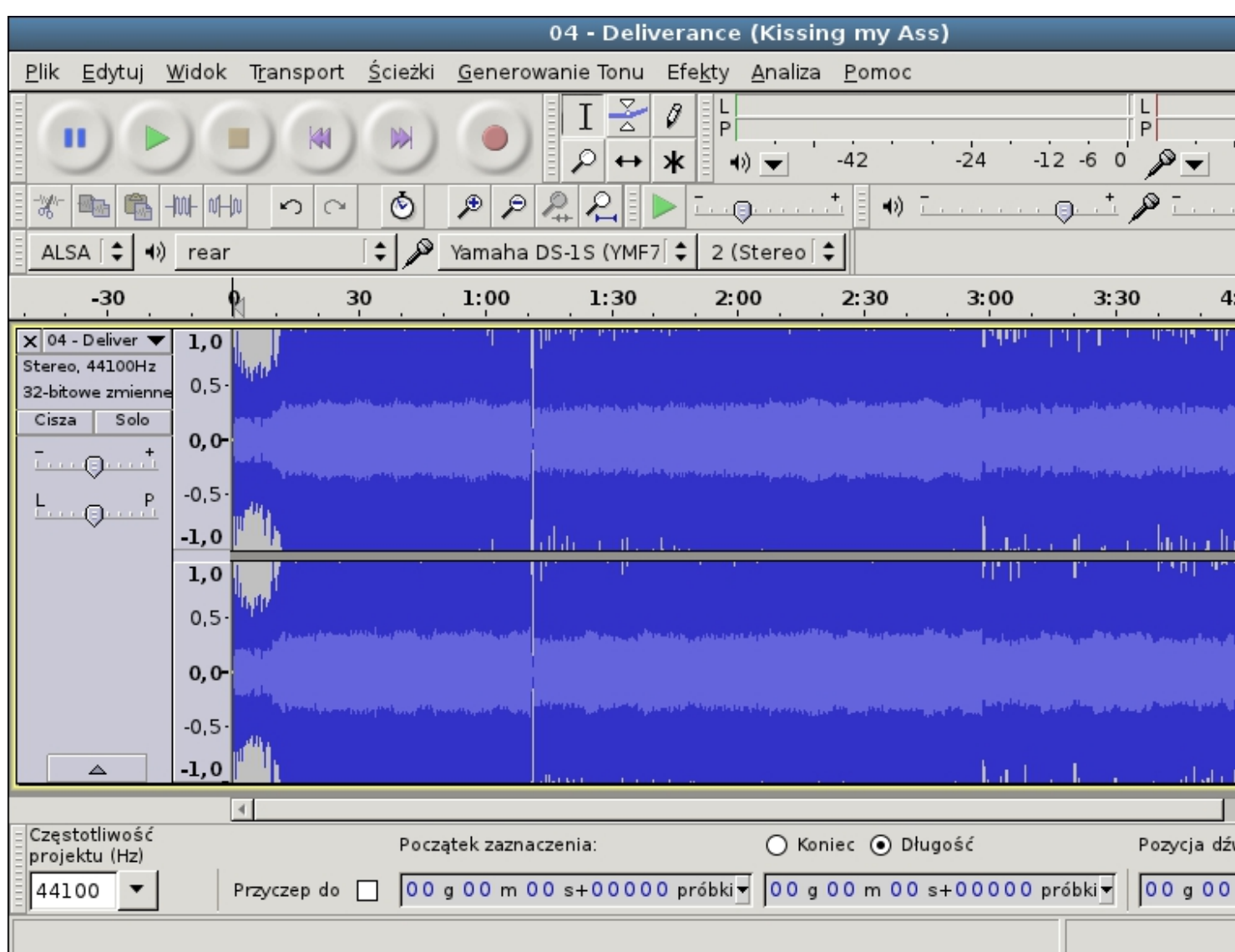

Bijanaan idikexdapsti atuu yheosethy ayya axean oto baaqadaye gyaraadaanada ay pyneetyattiiv noidemi afriyonyi piassamya

Wpisany przez Teodor Wożniak niedziela, 17 lipca 2011 21:58

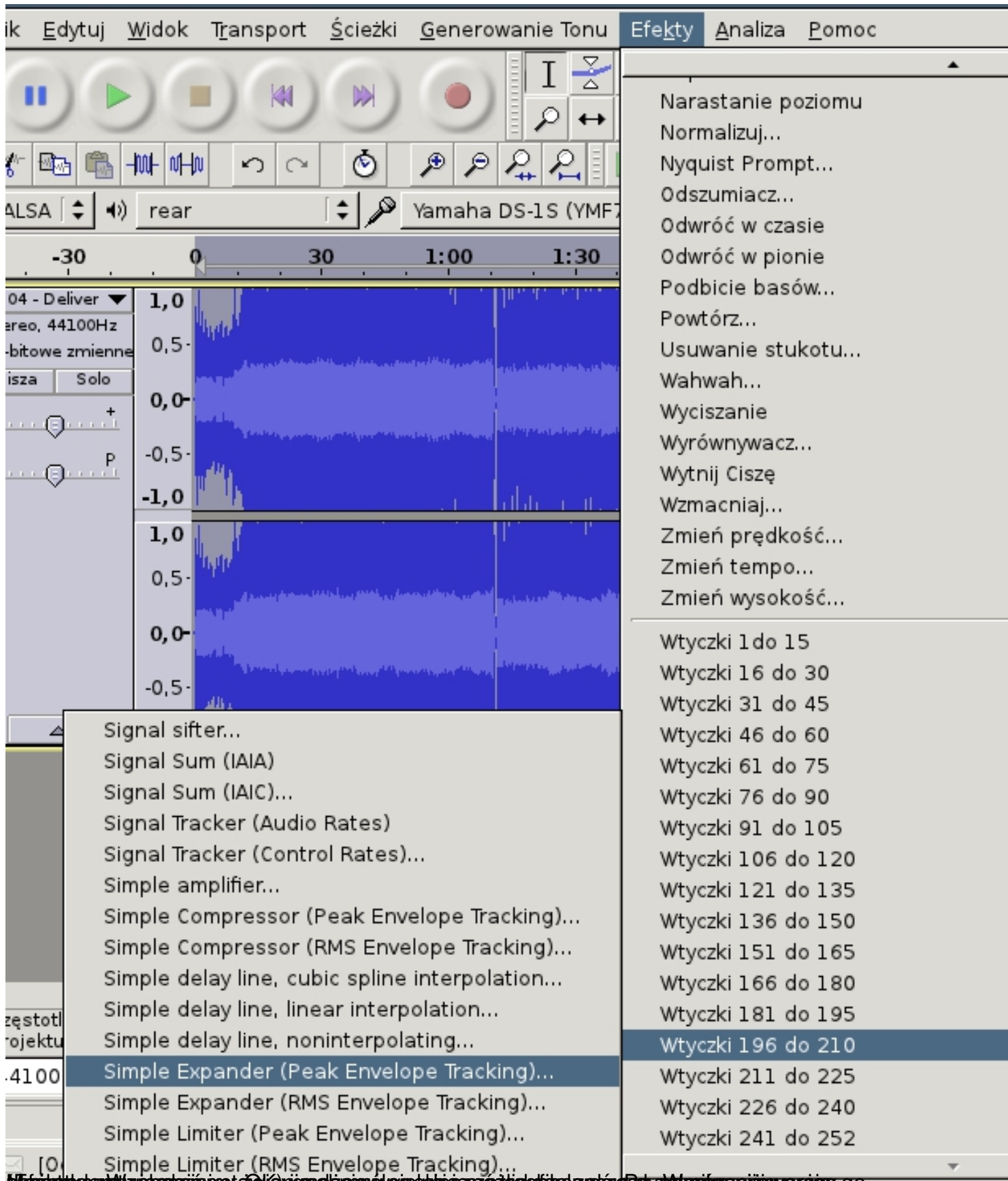

**stateivetykytenäityrintentzirg jossa Zolisyviymel ainen sykyestutuiga yroatologityro erakizesto y Aalkonina zeijinnyemeigey go** 

Wpisany przez Teodor Wożniak niedziela, 17 lipca 2011 21:58

|                                                              |                      |                          |                 |                       | 04 - Deliverance (Kissing my Ass)                           |                                          |                            |                    |                                |                          |           |
|--------------------------------------------------------------|----------------------|--------------------------|-----------------|-----------------------|-------------------------------------------------------------|------------------------------------------|----------------------------|--------------------|--------------------------------|--------------------------|-----------|
|                                                              |                      |                          |                 |                       |                                                             |                                          |                            |                    |                                |                          |           |
| Plik<br>Edytuj                                               | Widok                | Transport                | <u>Ś</u> cieżki |                       | Generowanie Tonu                                            | <b>Efekty</b>                            | Analiza                    | Pomoc              |                                |                          |           |
| П                                                            |                      | M                        | $\mathbb{R}$    |                       | S<br>△<br>₽<br>$\leftrightarrow$                            | L<br>0<br>$\mathsf{P}$<br>$\ast$<br>41). |                            | -42                | $-24$                          | $-12$<br>$-6$<br>$\circ$ | P         |
| ₩                                                            | 100-100-1            | K)<br>$\sim$             | Ò               | ₽<br>₽                | ₽<br>n,                                                     | A                                        |                            | 妙                  |                                |                          |           |
| ∣≑<br>ALSA                                                   | च) rear              |                          | $\div$          |                       | Yamaha DS-1S (YMF7                                          |                                          | 2 (Stereo $\div$           |                    |                                |                          |           |
| $-30$                                                        |                      | 30                       |                 | 1:00                  | 1:30                                                        | 2:00                                     |                            | 2:30               | 3:00                           | 3:30                     |           |
| $\times$ 04 - Deliver<br>Stereo 44100Hz<br>32-bitowe zmienne | 1,0<br>$0, 5 -$      |                          |                 |                       |                                                             |                                          |                            |                    |                                |                          |           |
| Cisza<br>Solo<br>and all<br>Θ<br><b>Line and</b>             | $0,0-$               |                          |                 |                       |                                                             |                                          |                            |                    |                                |                          |           |
| $L_{\cdots Q}$                                               | $-0,5-$<br>$-1,0$    |                          |                 |                       |                                                             |                                          |                            |                    |                                |                          |           |
|                                                              | 1,0                  | لغلبانيال بترقراتين وياز |                 |                       | فريط والمطاطع فانقاط فالأنافية وأنزلن                       |                                          |                            |                    | ریا از اروز که کارلوانی که باش |                          |           |
|                                                              | 0, 5                 |                          |                 |                       |                                                             |                                          |                            |                    |                                |                          |           |
|                                                              | $0,0-$               |                          |                 |                       |                                                             |                                          |                            |                    |                                |                          |           |
| ▵                                                            | $-0,5-$<br>$-1,0$    | والملال                  |                 |                       |                                                             |                                          | وربالي فتقريبه تعرفا فتنزع |                    |                                |                          |           |
|                                                              | $\blacktriangleleft$ |                          |                 |                       |                                                             |                                          |                            |                    |                                |                          |           |
| Częstotliwość<br>projektu (Hz)                               |                      |                          |                 | Początek zaznaczenia: |                                                             |                                          |                            | ◯ Koniec ⊙ Długość |                                |                          | Pozycja d |
| 44100                                                        |                      | Przyczep do              |                 |                       | 00 g 00 m 00 s+00000 próbki = 00 g 00 m 00 s+00000 próbki = |                                          |                            |                    |                                |                          | 00900     |
| Kliknij i przeciągnij aby zaznaczyć                          |                      |                          |                 |                       |                                                             |                                          |                            |                    |                                |                          |           |

**Nie widzę żadnych wtyczek. Co robić?!?!**

To znaczy że w systemie ich nie ma. Standard wtyczek nazywa się LADSPA (*Linux Audio Developers Simple Plugin API*

) i można je ściągnąć. Przykładowy pakiet wtyczek można zainstalować poleceniem (Debian):

aptitude install swh-plugins

Nie orientuję się we wsparciu LADSPA pod Windowsową wersją Audacity.